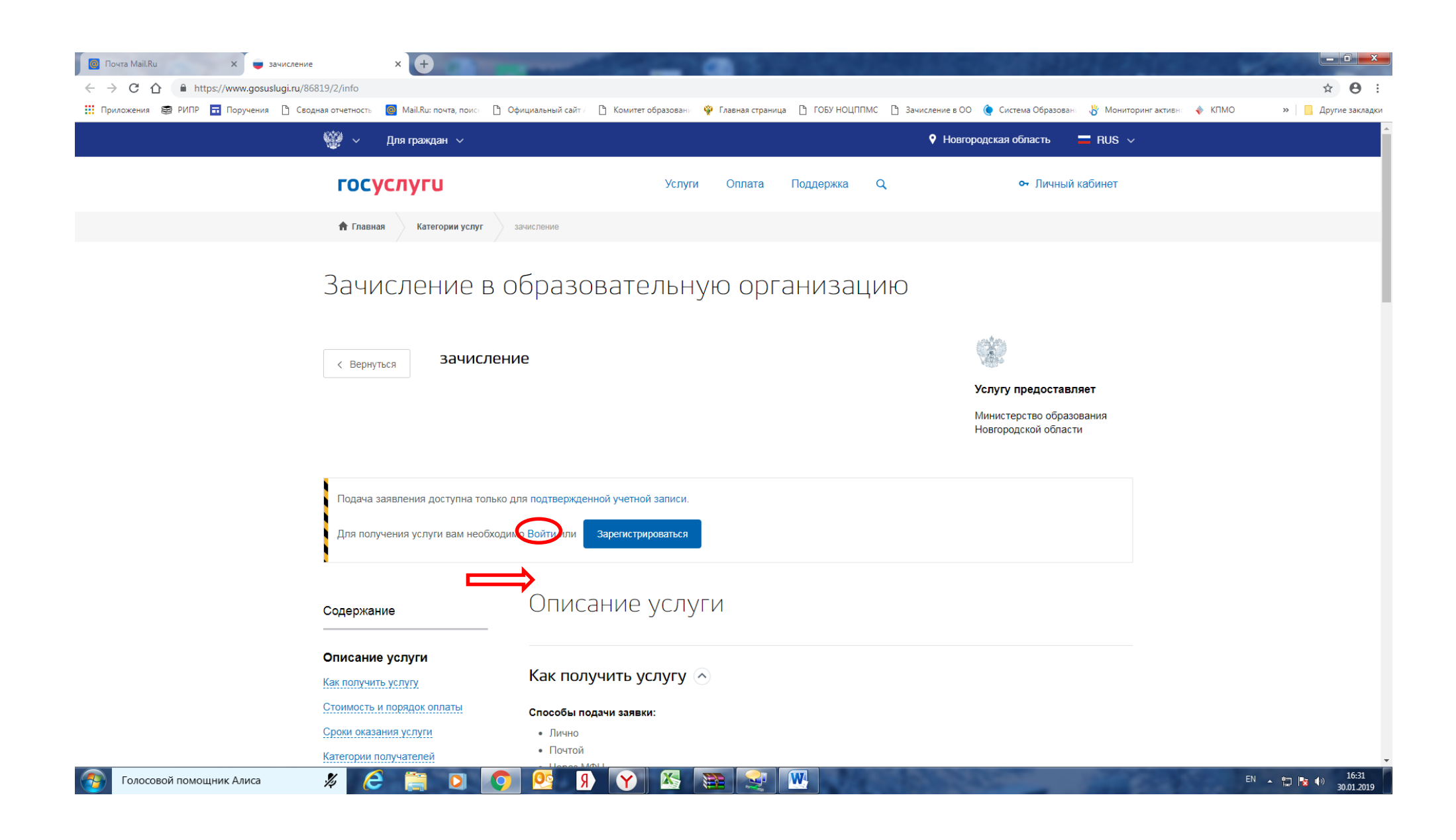

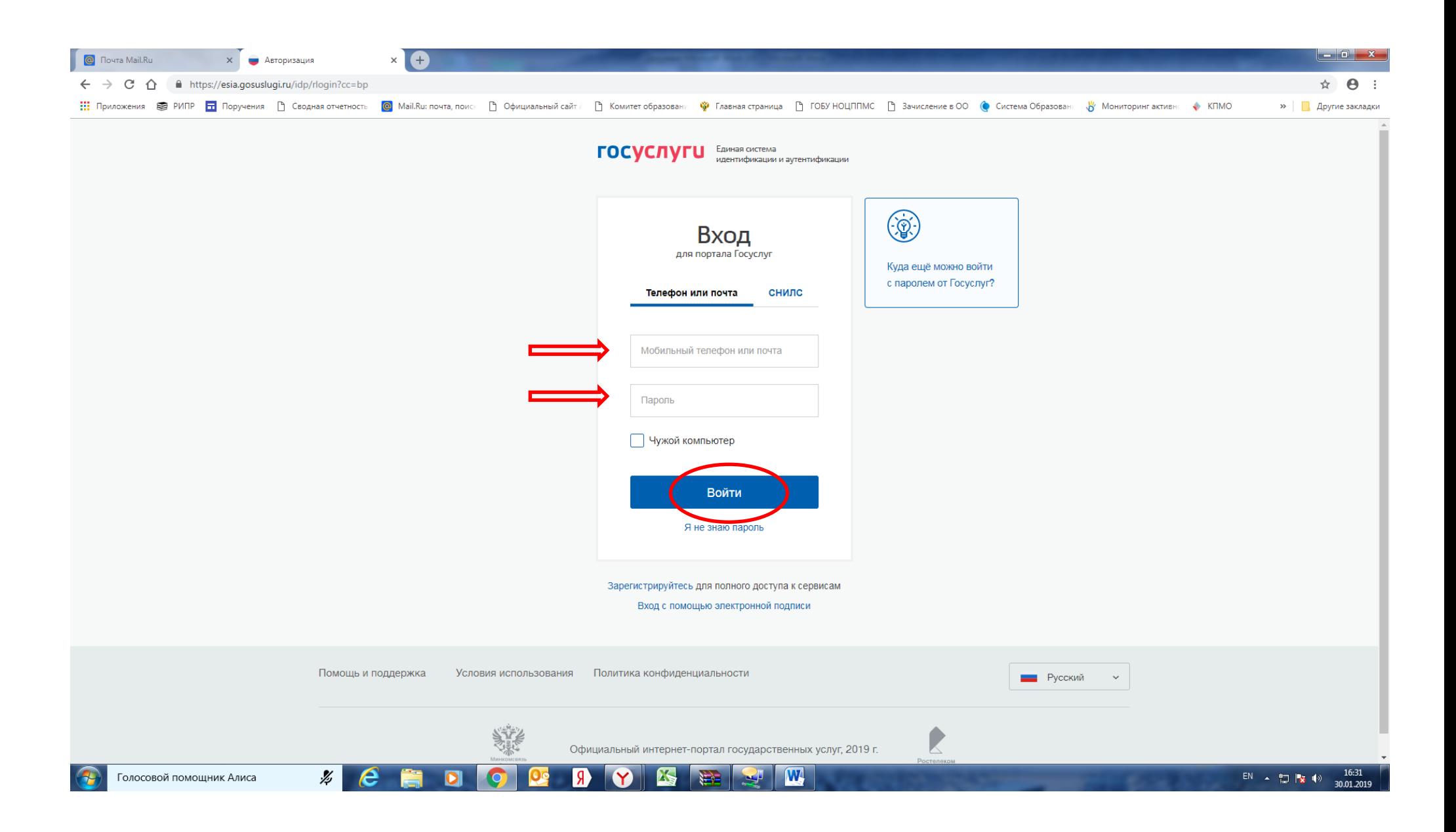

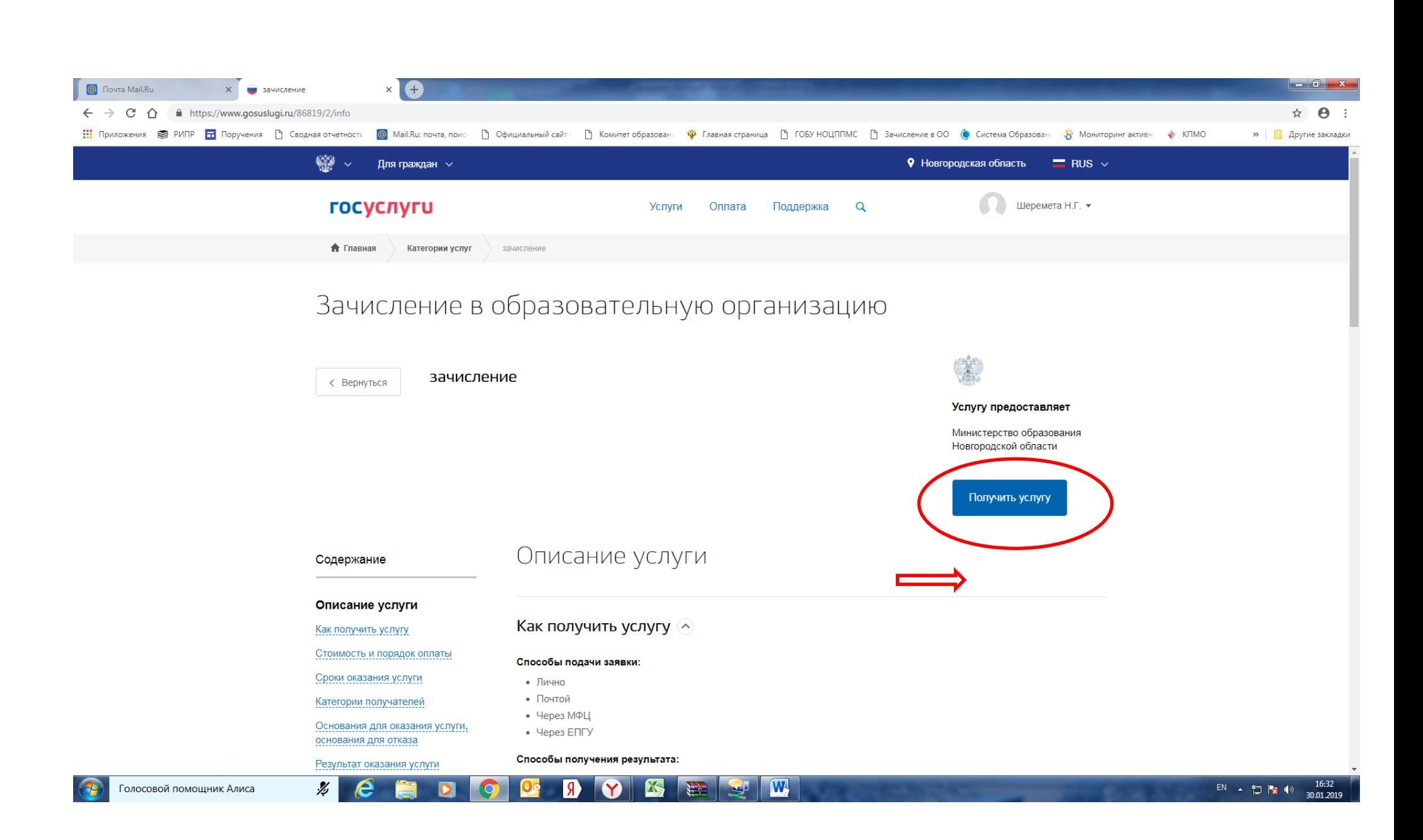

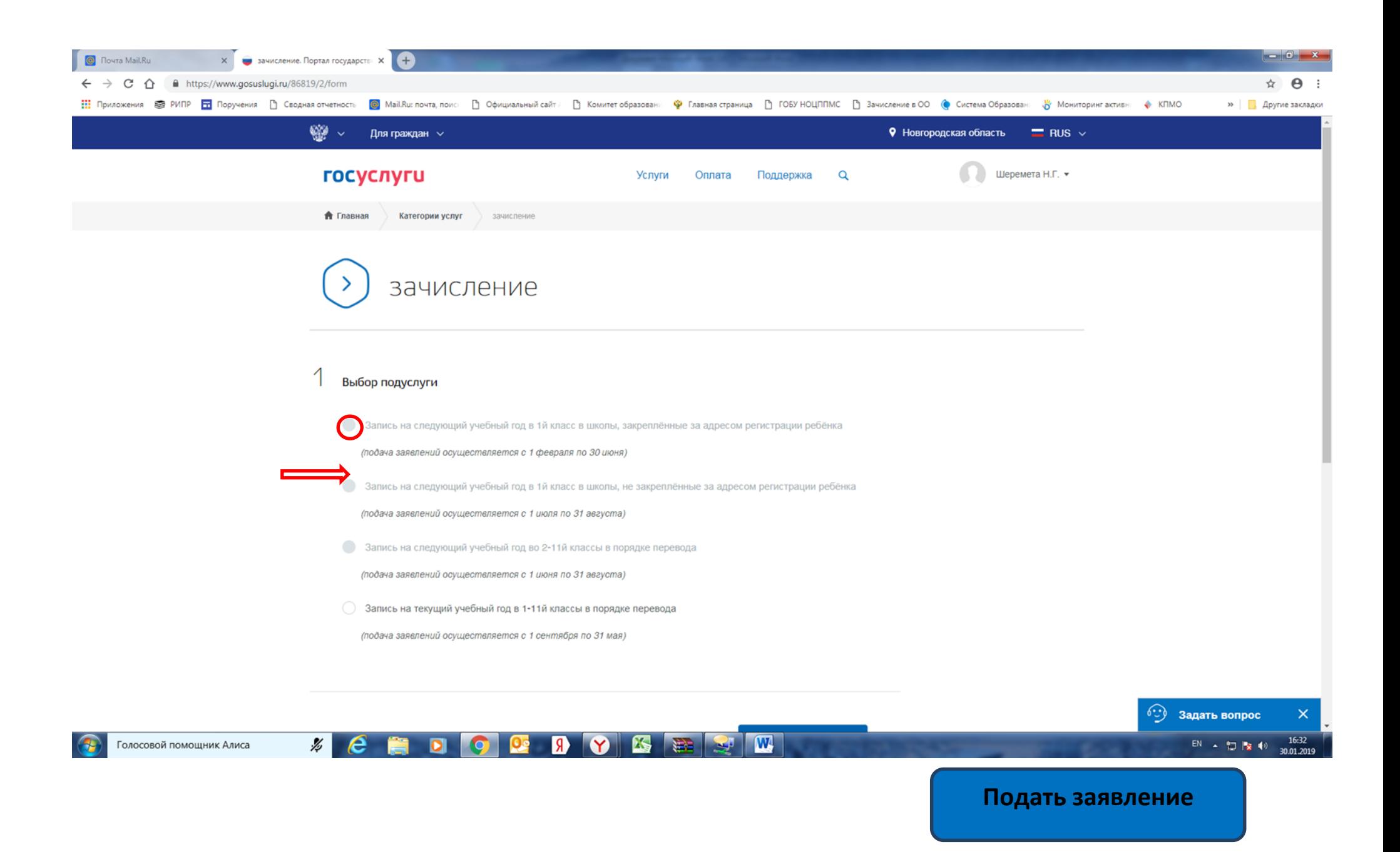

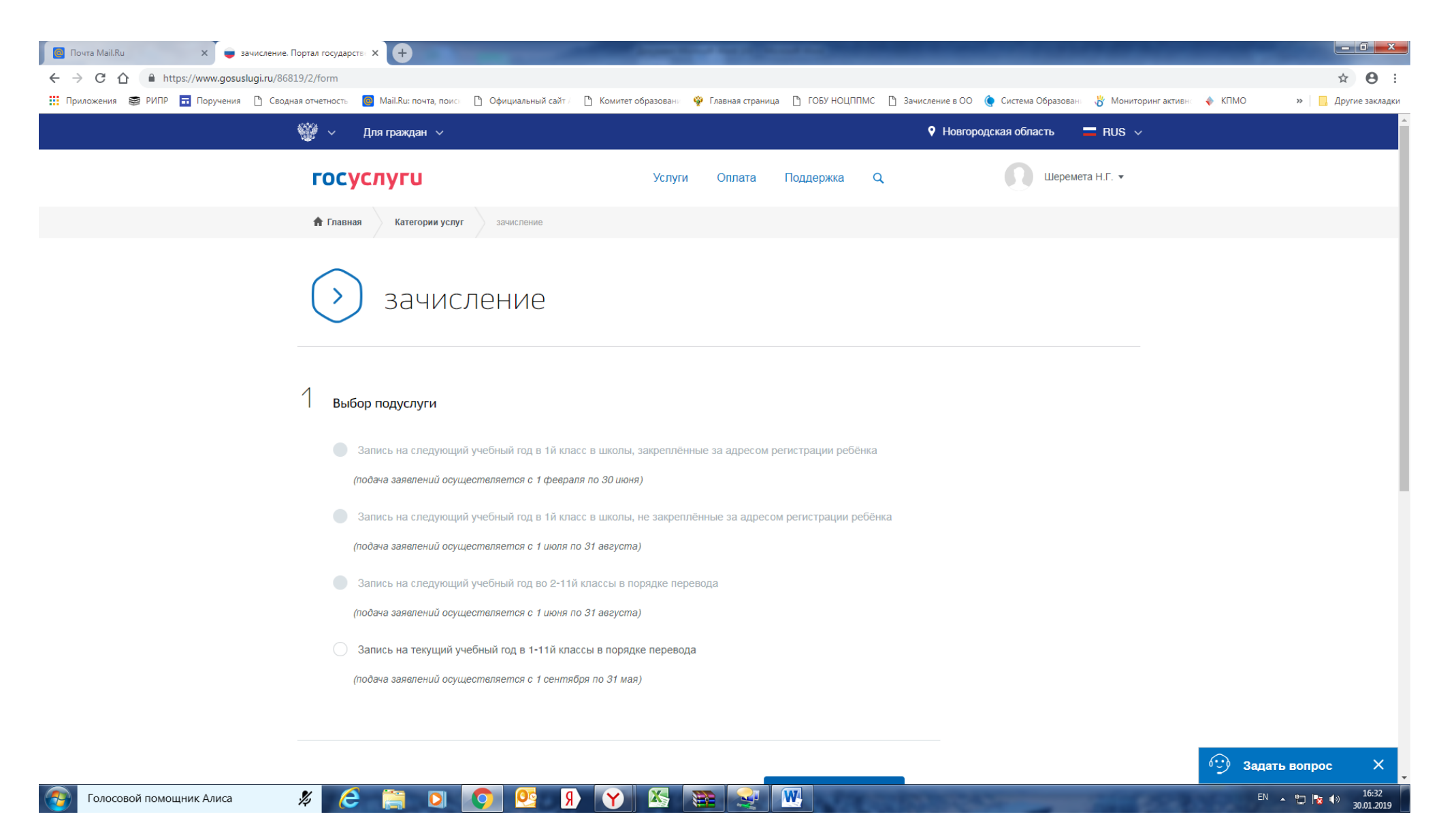

**Далее необходимо заполнить предложенные ячейки и нажать клавишу**